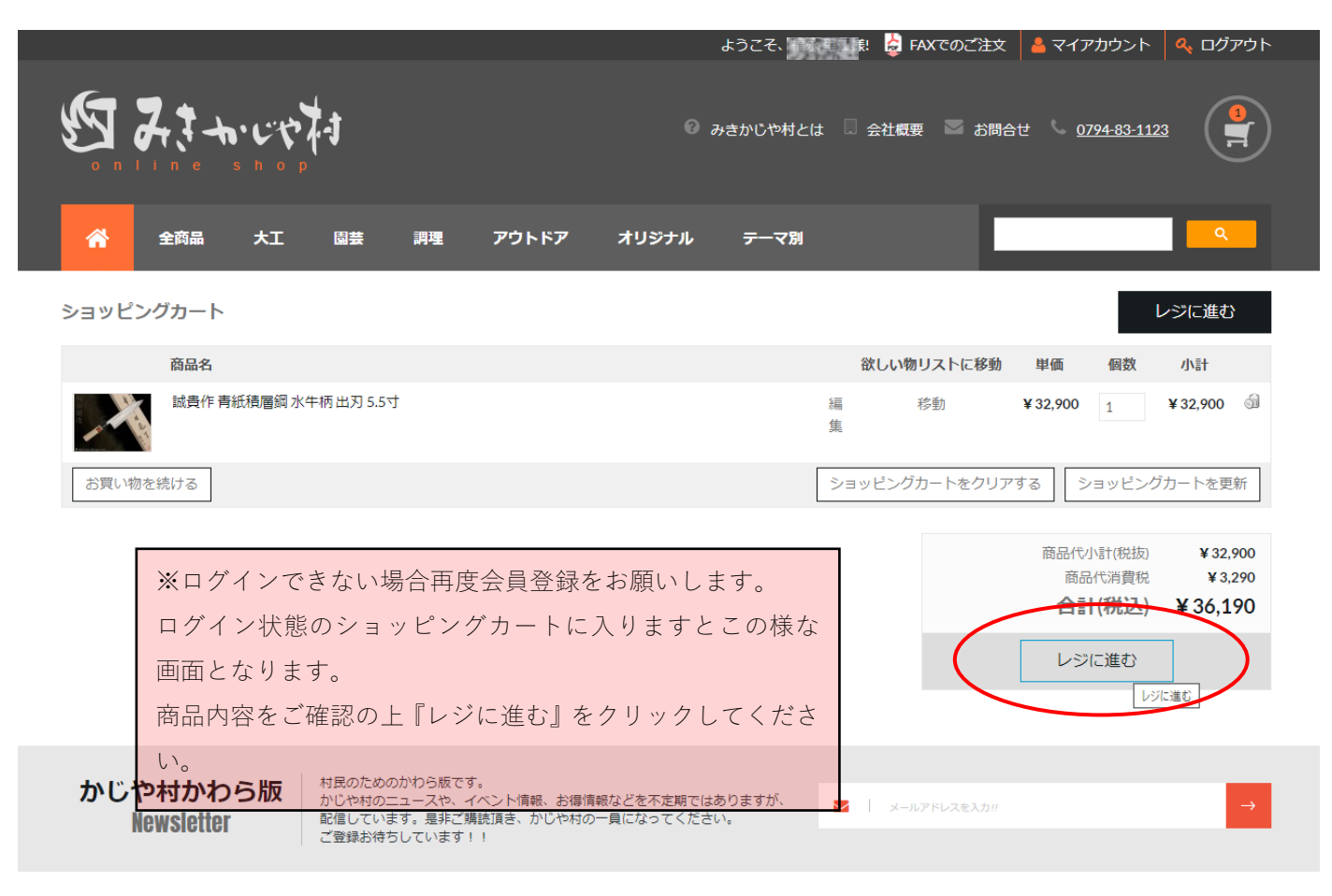

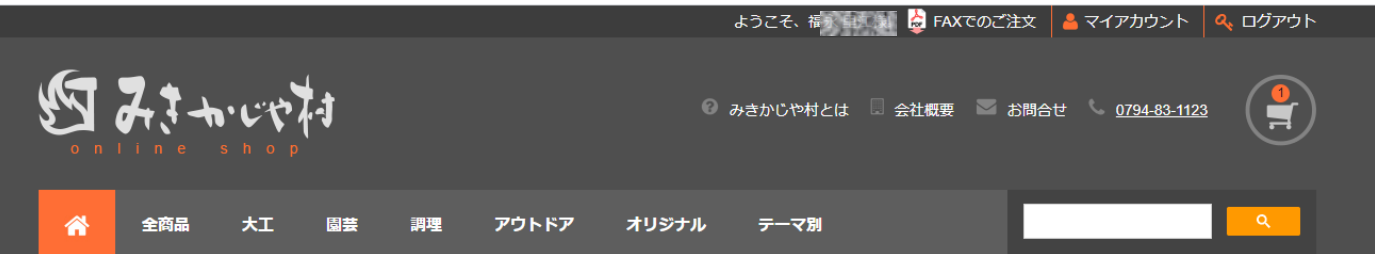

レジに進む

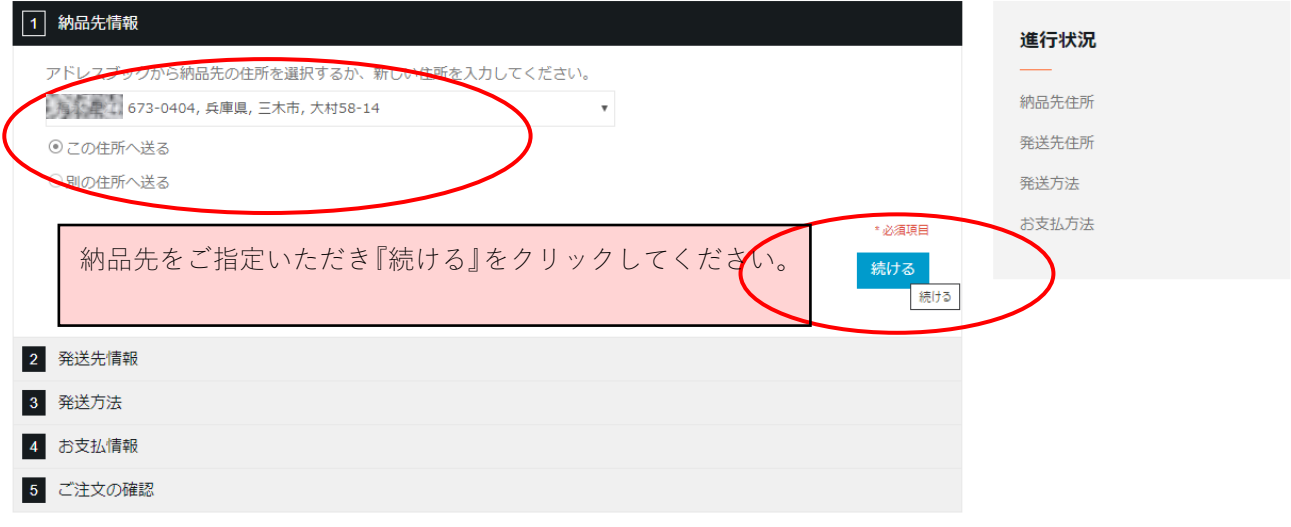

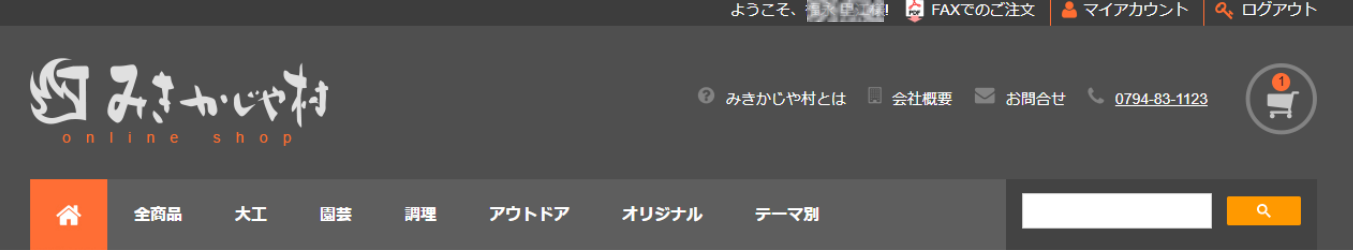

レジに進む

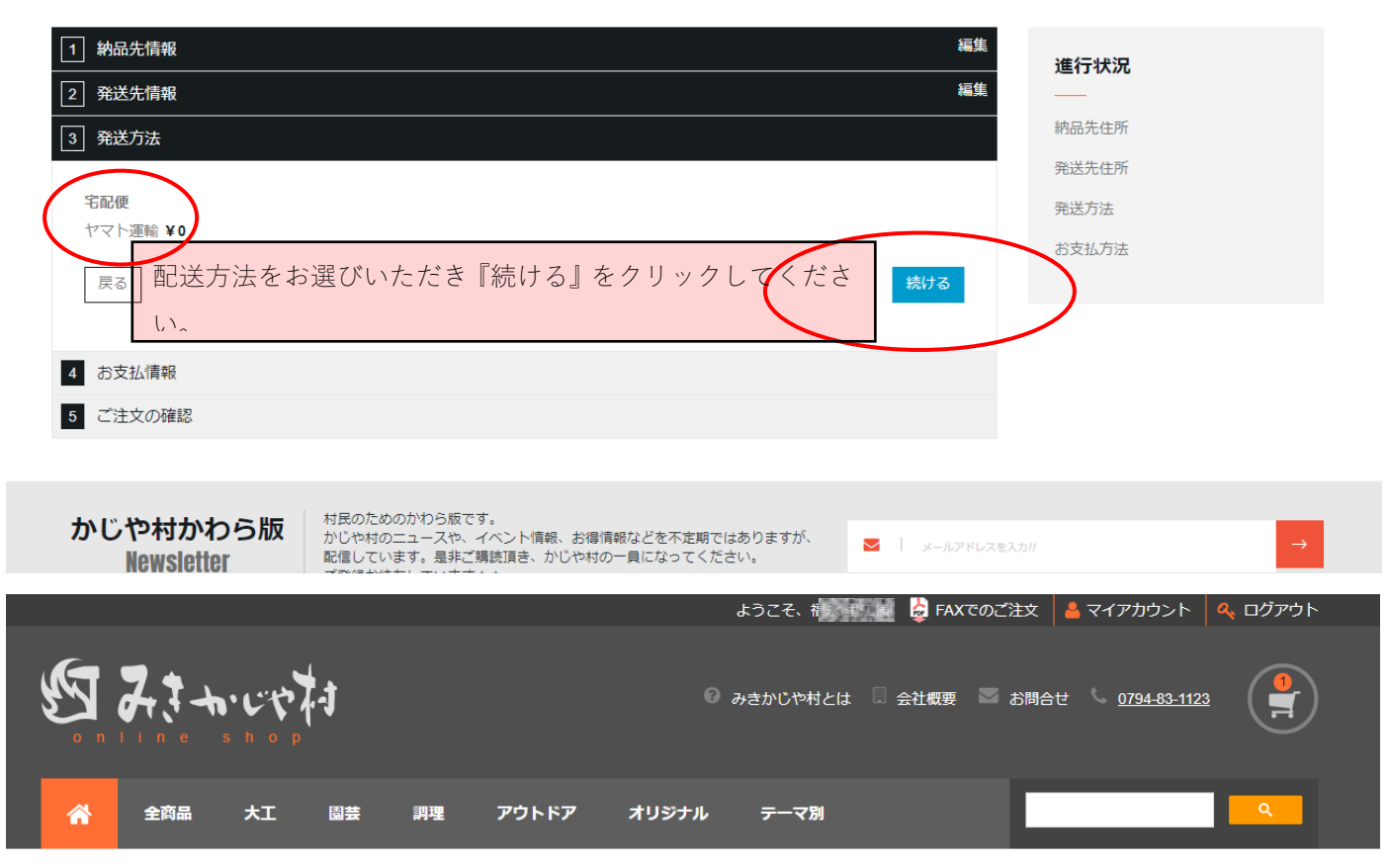

レジに進む

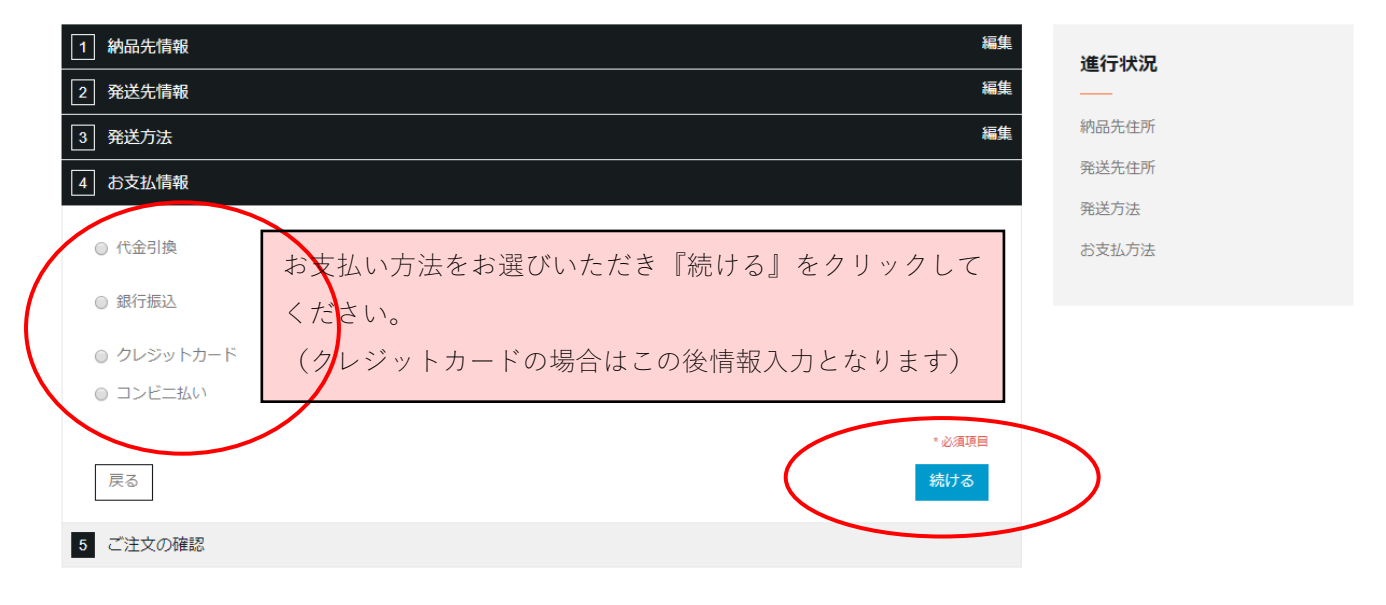

レジに進む

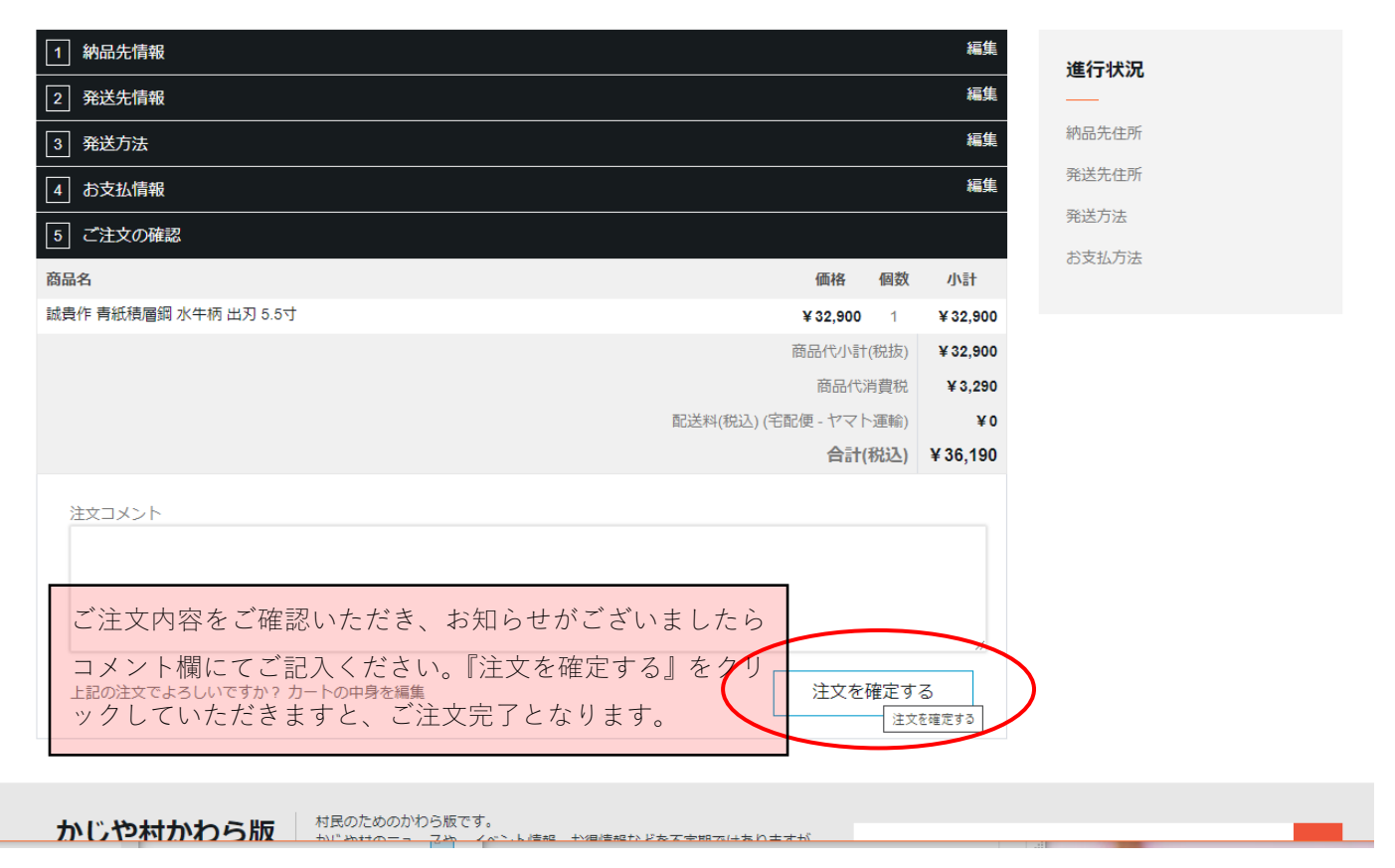